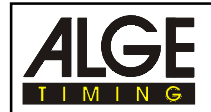

The program Memo-HP is almost identical with the program Memotimer. The only difference between Memotimer was made for the start number input in the program "STOP" as well as for the output through the RS 232 interface. Please use the manual for Memotimer for further information.

## **Startnumber Input:**

For the program Memo-HP you have to input the start number and confirm it. If you receive a stop impulse you have not to confirm it again. The display will show the start number and time for three seconds before it changes to the running time.

You can also input a new start number when the display shows still the previous time. As soon as you make an input the display will show the running time.

## **RS 232 Interface:**

For Memo-HP it outputs the times different than for the Memotimer. All data will be sent immediately after a stop impulse. In the program Memotimer it will not send the data until you confirm it.